# **LECTURE 12 RECURSION WITH BACKTRACKING**

MCS 275 Spring 2023 Emily Dumas

#### **LECTURE 12: RECURSION WITH BACKTRACKING**

Reminders and announcements:

- Project 1 due 6pm today.
- Project 2 description will be posted by Monday.
- Project 2 due 6pm on **Fri Feb 24**.

# **PLAN**

- Recall backtracking algorithm to solve a maze
- Implement the maze solver
- Experiment with it

#### **Algorithm depth\_first\_maze\_solution:**

**Input:** a maze and a path under consideration (partial progress toward solution).

- 1. If the path is a solution, just return it.
- 2. Otherwise, enumerate possible next steps that don't go backwards.
- 3. For each of the possible next steps:
	- Make a new path by adding this next step to the current one.  $\bullet$
	- Make a recursive call to attempt to complete this path to a solution.  $\bullet$
	- If recursive call returns a solution, we're **done**. Return it immediately.
	- (If recursive call returns None, continue the loop.)  $\bullet$

4. If we get to this point, every continuation of the path is a dead end. Return  $\text{None}$ .

## **LET'S WRITE THIS IN PYTHON**

#### depth first maze solution(M,path=None): Arguments:

- $M$  a Maze object to be solved (read only)
- path a list of Point2 objects

Returns: Either

- List of Point2 objects (solution extending path), or
- None (if no solution exists that extends  $path$ )

# **MAZE COORDINATES**

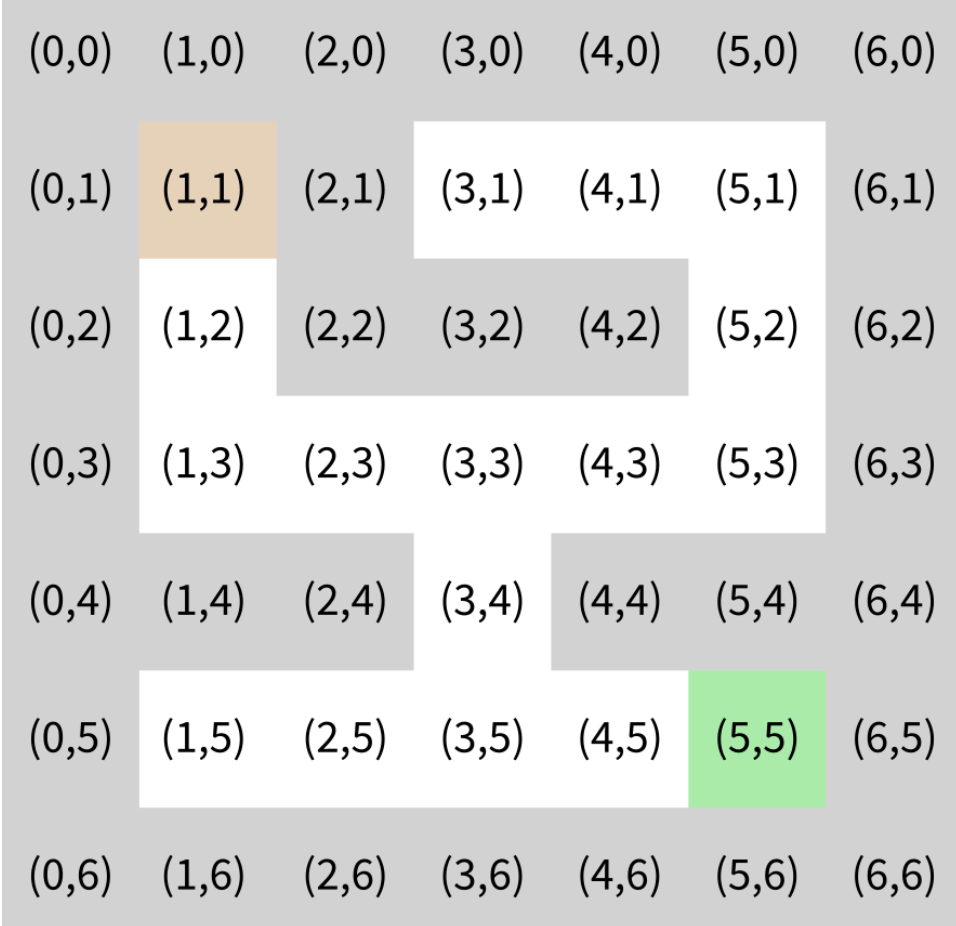

### **MAZE COORDINATES**

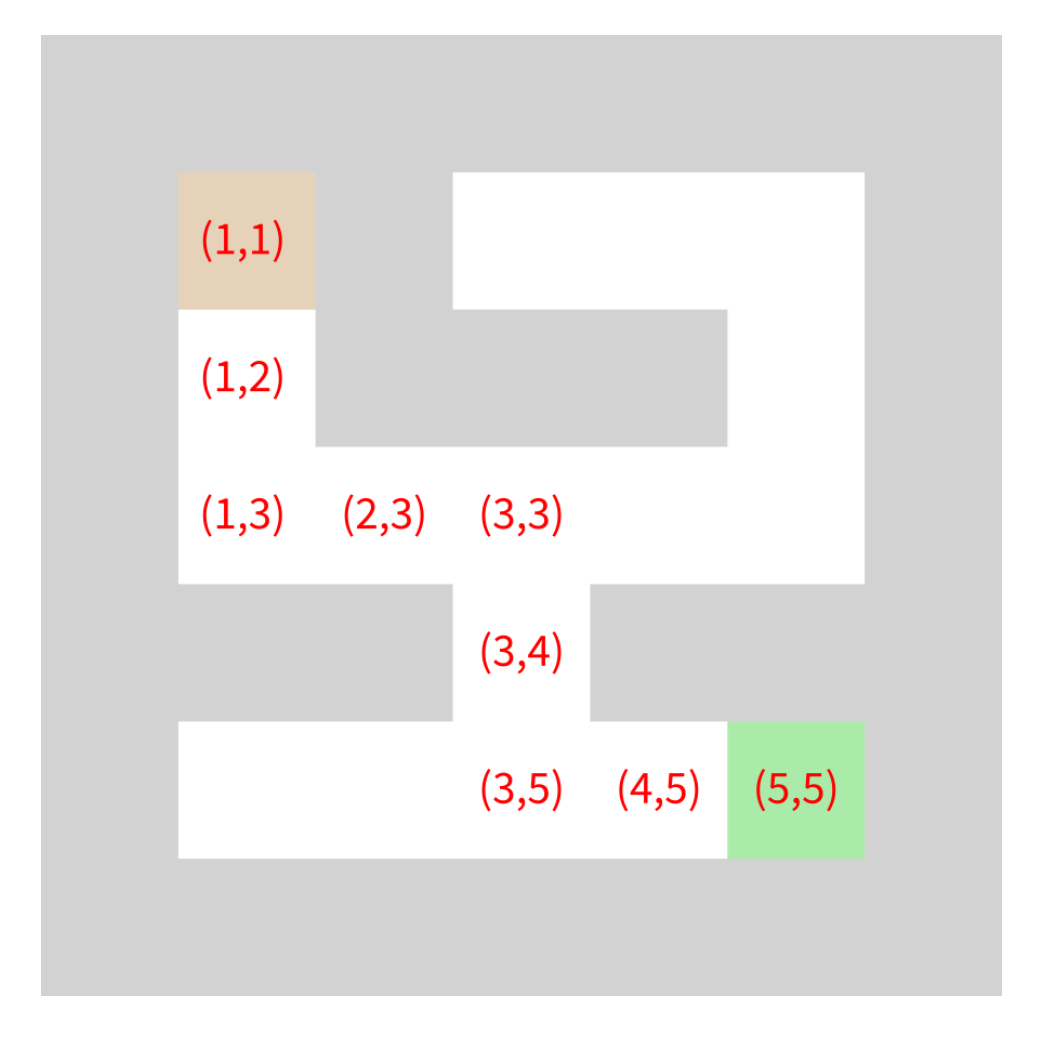

# **IMAGE SUPPORT**

Class Maze can save an instance as SVG  $(s, \text{save } \text{svg}(\text{fn}))$  or PNG  $(s, \text{save } \text{png}(\text{fn})).$ 

The latter requires a module called Pillow we'll discuss later. Can install with:

python3 -m pip install pillow

#### **REFERENCES**

Same suggested references as [Lecture](https://www.dumas.io/teaching/2023/spring/mcs275/slides/lecture10.html#/17) 10.

#### **REVISION HISTORY**

- 2022-02-14 Last year's lecture on this topic finalized
- 2023-02-10 Updated for 2023